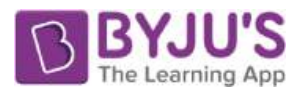

# Exercise 23 **Page No: 348**

**1. Draw histograms for the following frequency distributions:** 

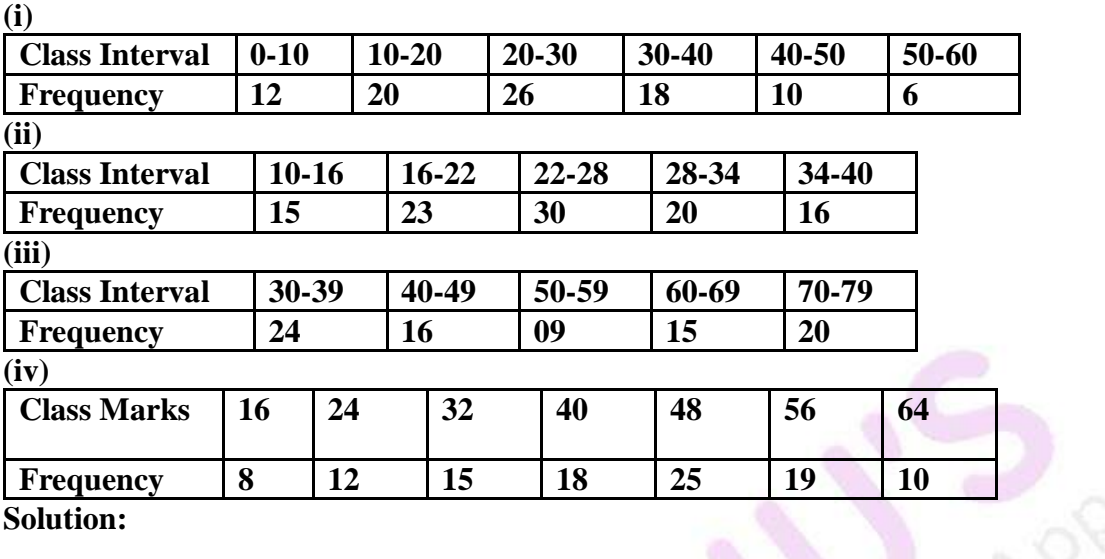

**Solution:** 

 $\overline{a}$ 

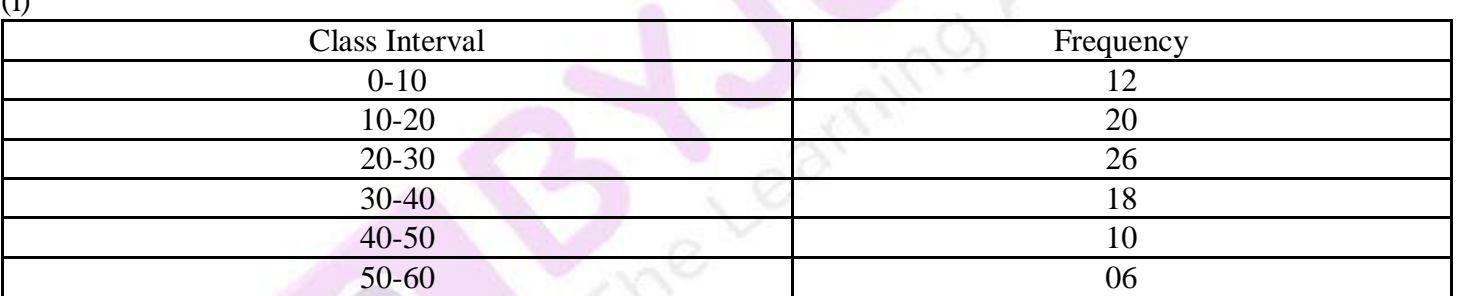

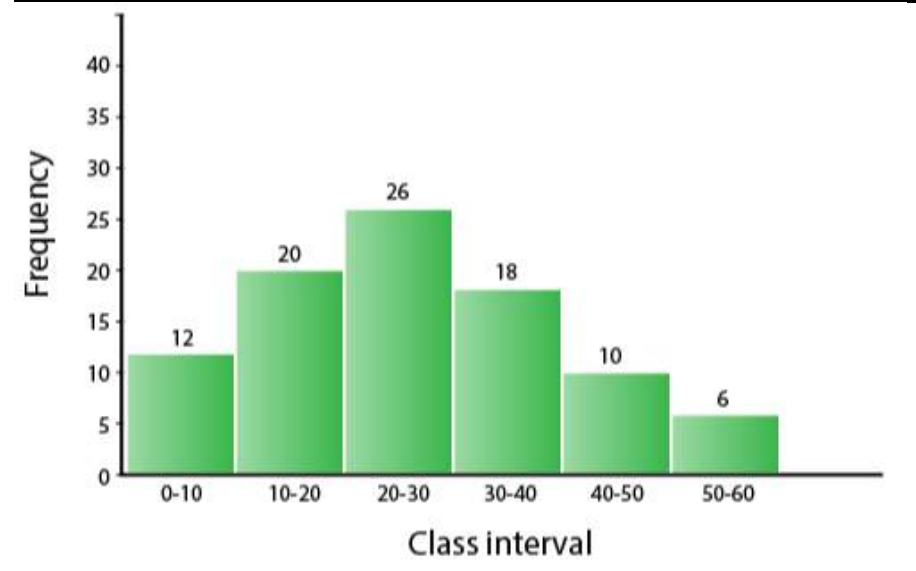

Steps of construction:

(a) Taking suitable scales, mark the class intervals on x-axis and the frequencies on y-axis.

(b) Construct rectangles with class intervals as bases and corresponding frequencies as heights.

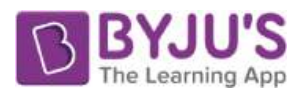

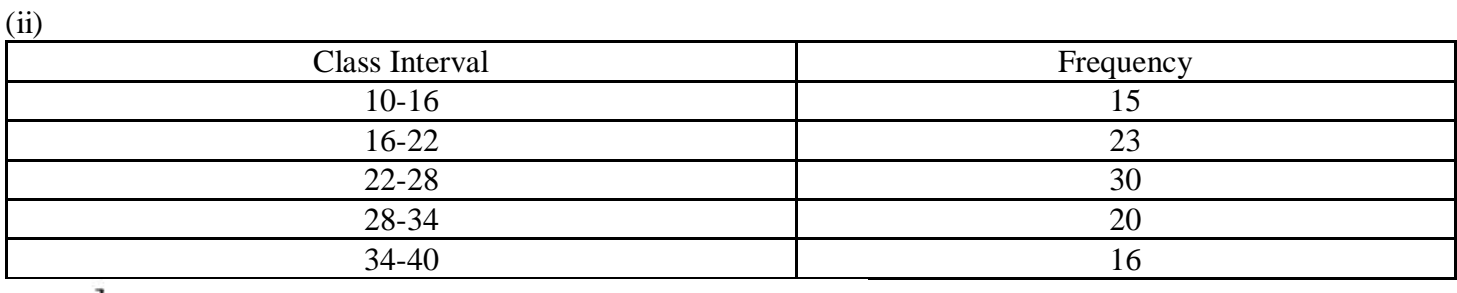

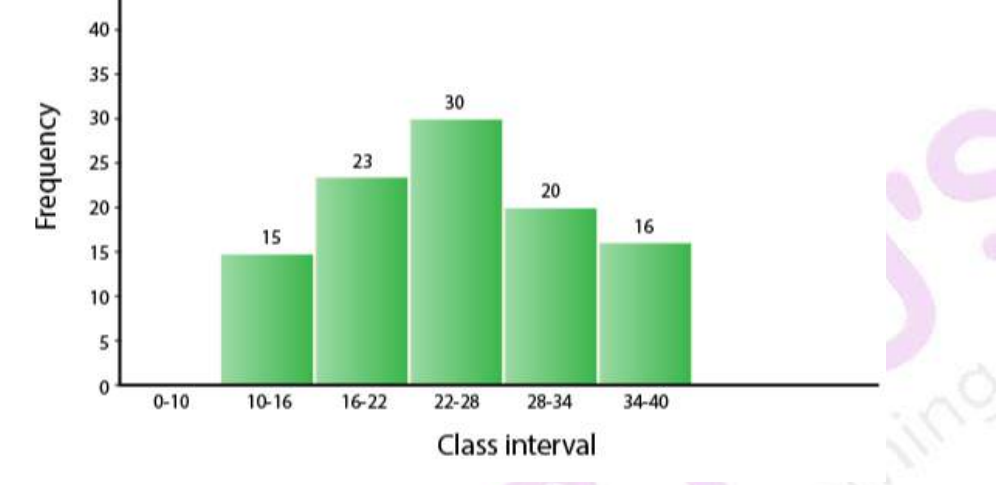

Steps of construction:

- (a) Taking suitable scales, mark the class intervals on x-axis and frequency on y-axis.
- (b) Construct rectangles with class intervals as bases and corresponding frequencies as heights.

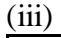

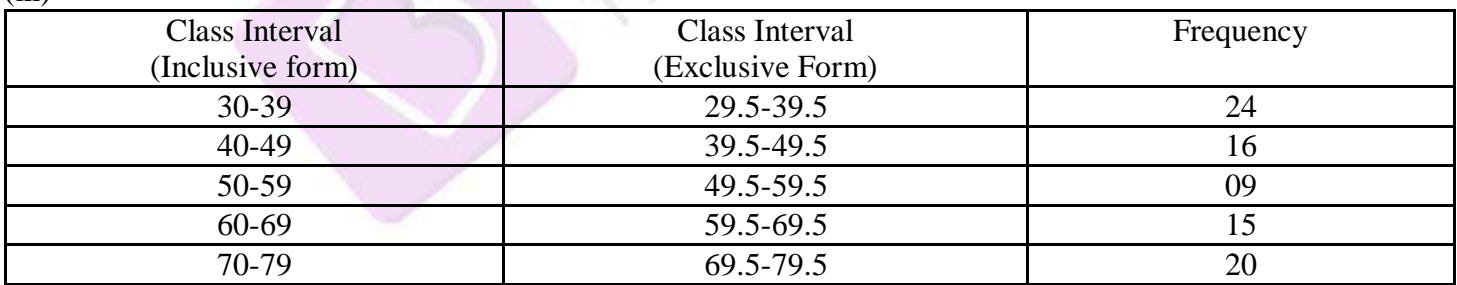

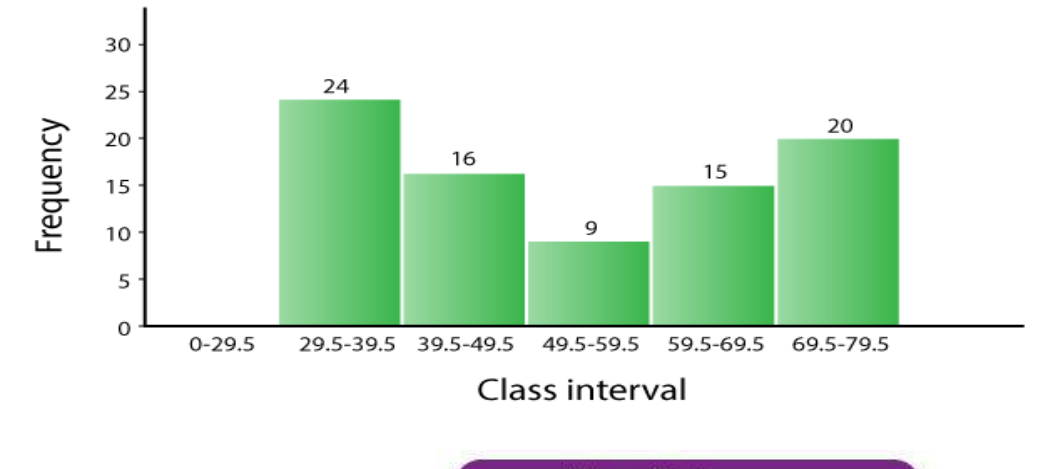

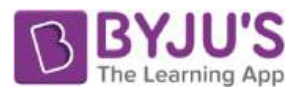

Steps of construction:

- (a) Convert the data into exclusive form. [Here, adjustment factor  $= 0.5$ ]
- (b) Taking suitable scales, mark the class intervals on x-axis and the frequency on y-axis.
- (c) Construct rectangles with class intervals as bases and corresponding frequencies as heights.

(iv)

From the given data:

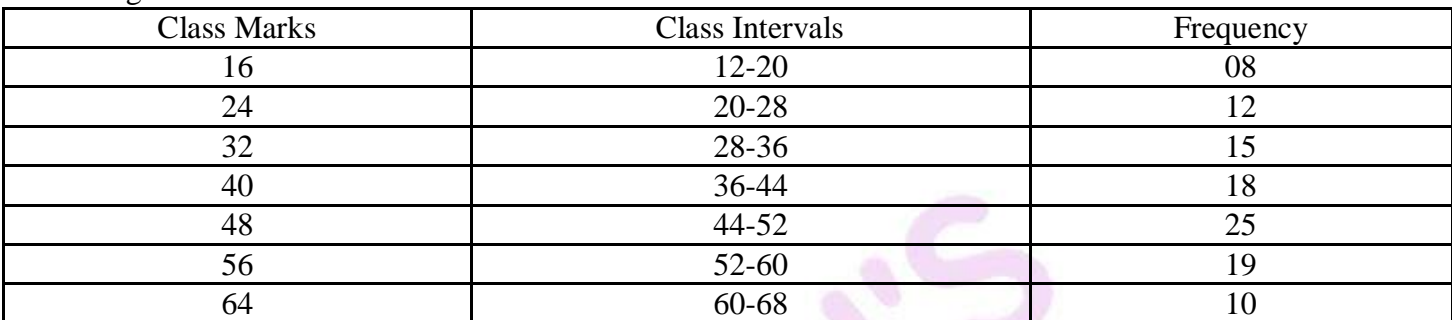

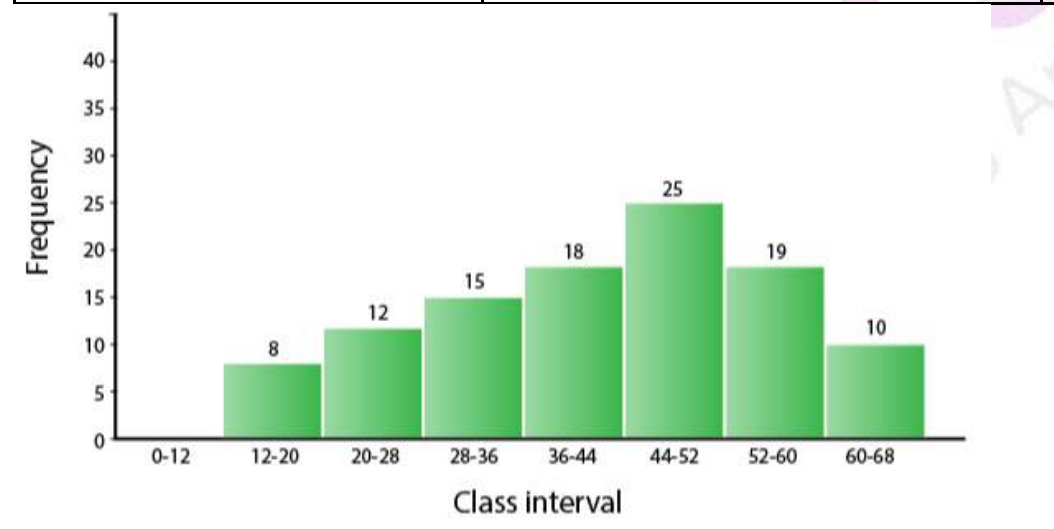

Steps of construction:

(a) Convert the class marks into class intervals.

(b) Taking suitable scales, mark class intervals on x-axis and frequency on y-axis.

(c) Construct rectangles with class intervals as bases and corresponding frequencies as heights.

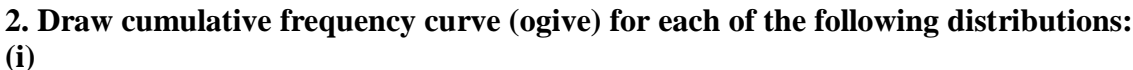

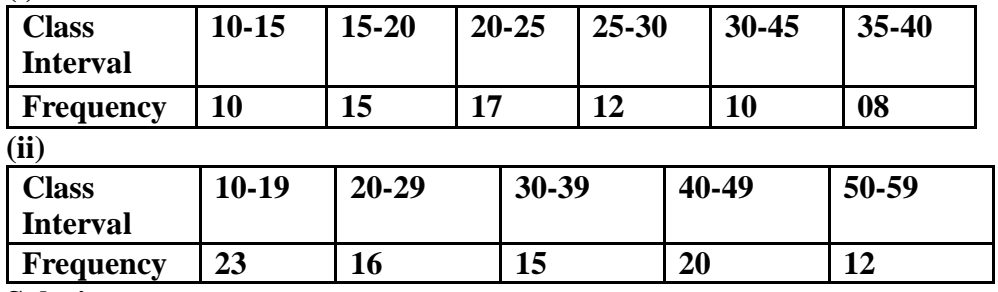

**Solution:** 

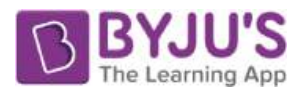

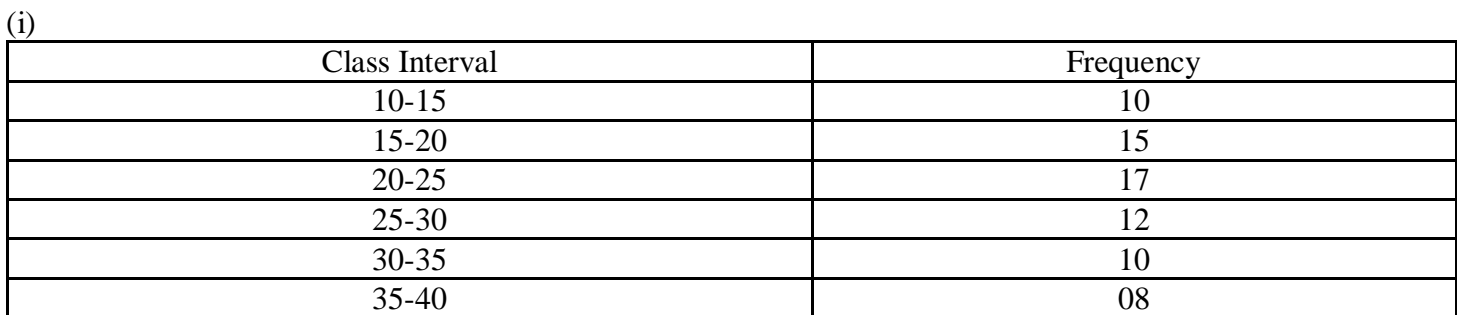

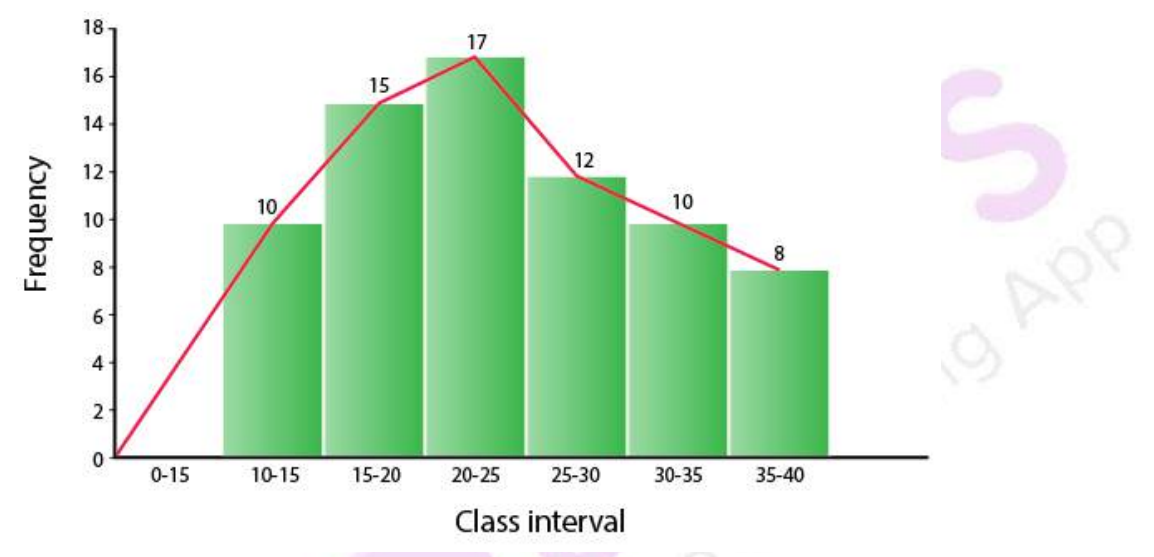

Steps of construction:

- (a) Taking suitable scales, mark the class intervals on x-axis and the frequencies on y-axis.
- (b) Construct rectangles with class intervals as bases and corresponding frequencies as heights.
- (c) Join the mid-points of the rectangle to obtain the ogive.

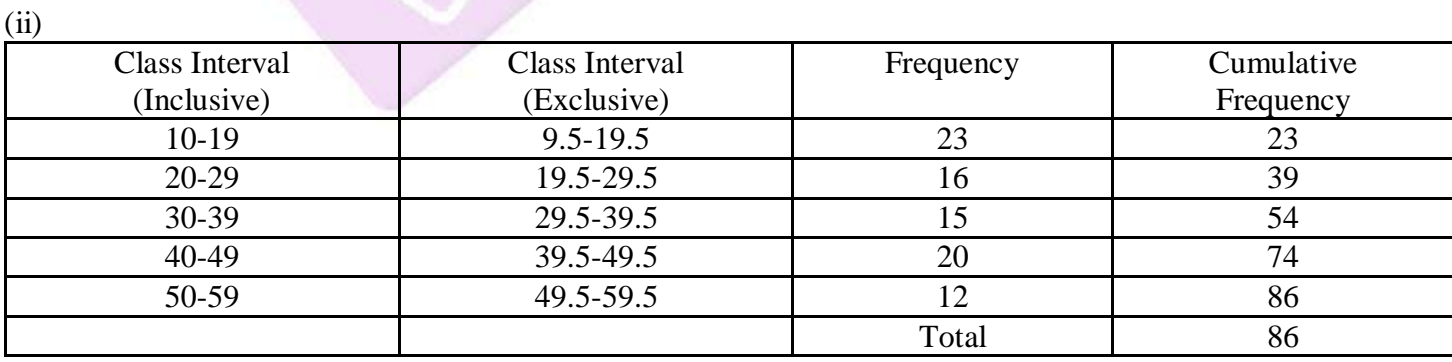

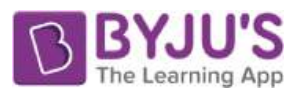

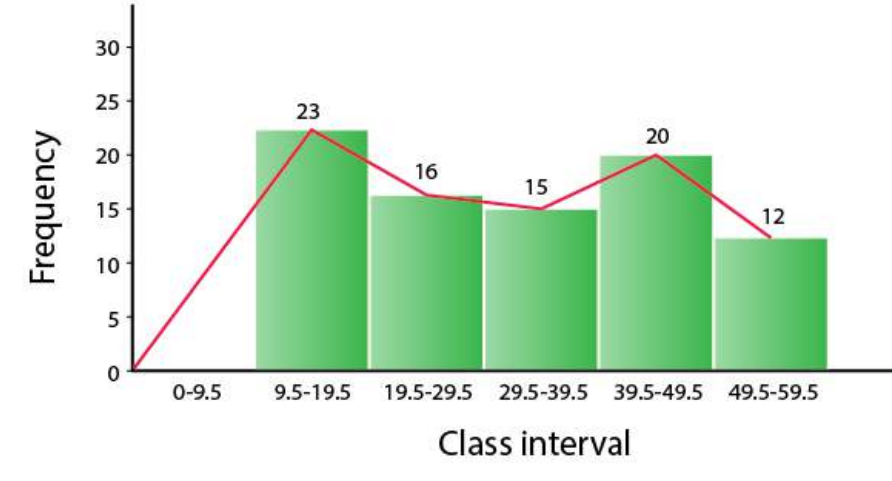

Steps of construction:

- (a) Convert the data into exclusive form. [Here, adjustment factor  $= 0.5$ ]
- (b) Taking suitable scales, mark the class intervals on x-axis and the frequencies on y-axis.
- (c) Construct rectangles with class intervals as bases and corresponding frequencies as heights.
- (d) Join the mid-points of the rectangle to obtain the ogive.

#### **3. Draw an ogive for each of the following distributions: (i)**

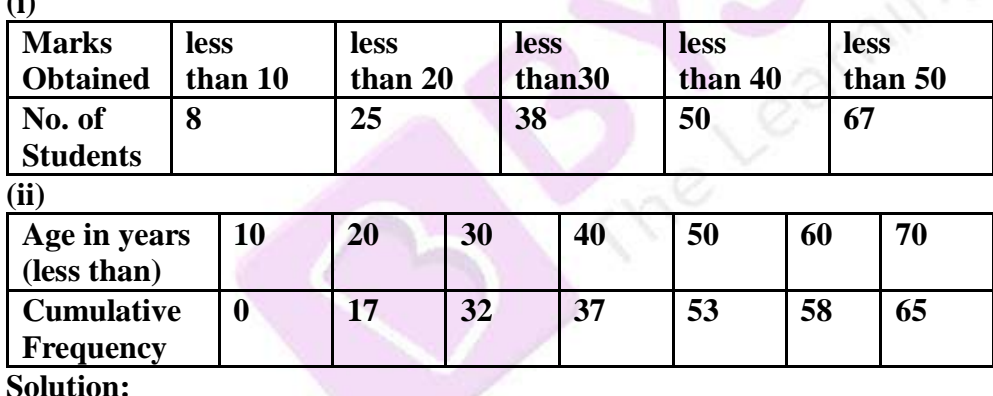

(i)

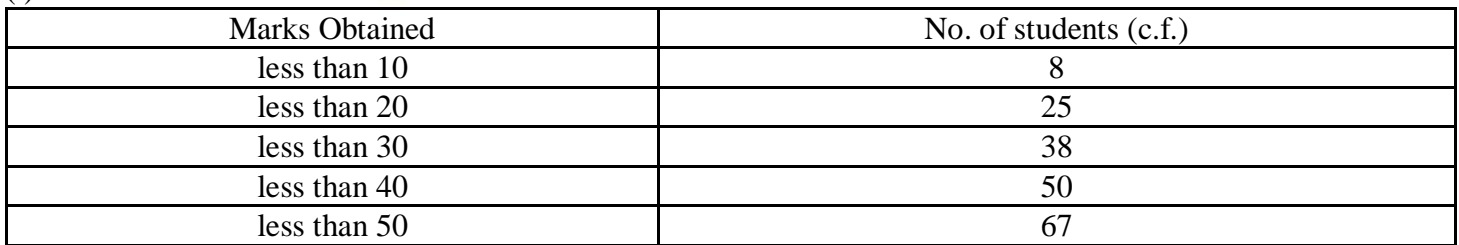

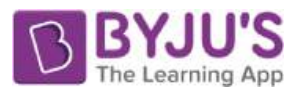

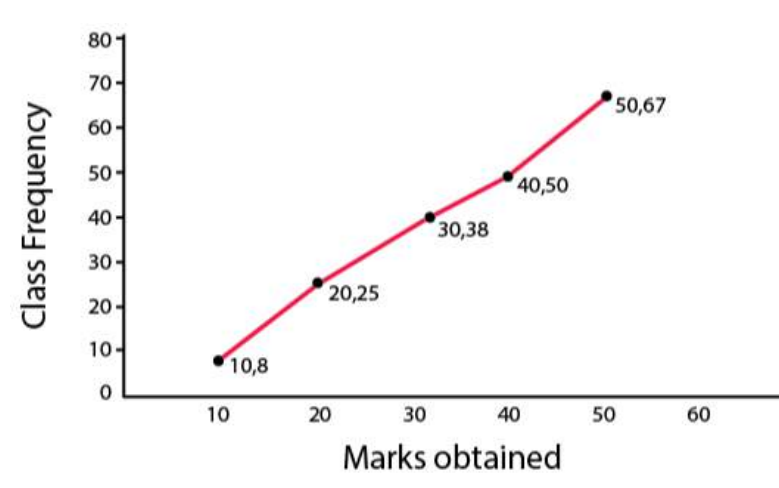

Steps Of construction:

(a) Plot the points (10, 8), (20, 25), (30, 38), (40, 50) and (50, 67) on the graph.

(b) Join them with free hand to obtain an ogive.

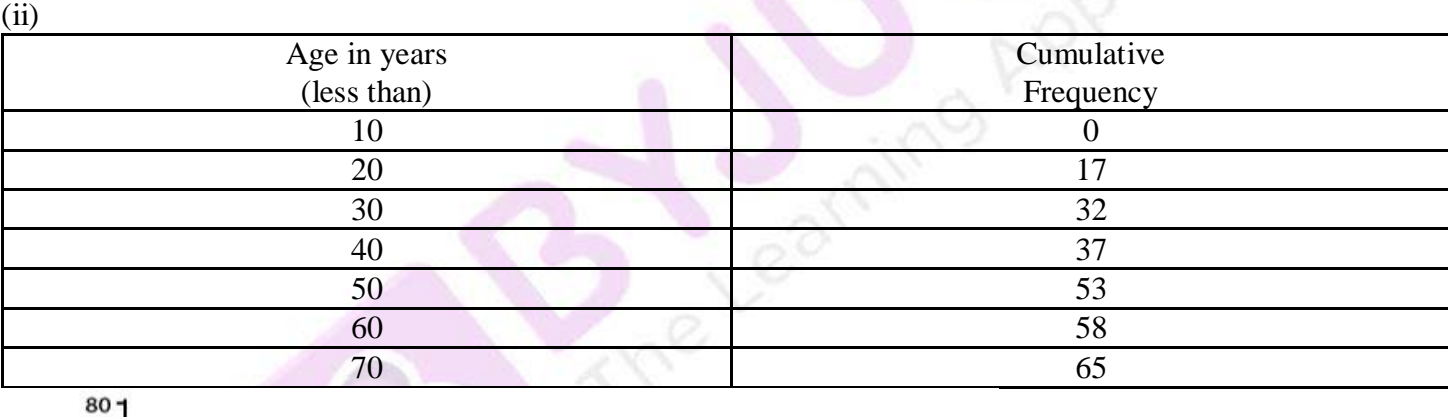

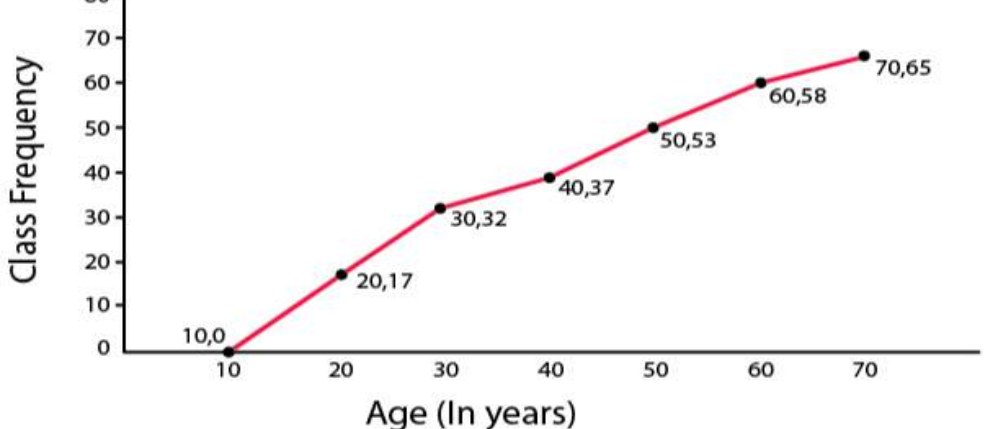

Steps Of construction:

(a) Plot the points (10, 0), (20, 17), (30, 32), (40, 37), (50, 53), (60, 58) and (70, 65) on the graph. (b) Join them with free hand to obtain an ogive.

#### **4. Construct a frequency distribution table for the number given below, using the class intervals 21-30, 31-40 … etc.**

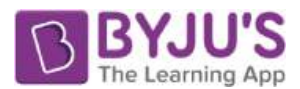

**75, 67, 57, 50, 26, 33, 44, 58, 67, 75, 78, 43, 41, 31, 21, 32, 40, 62, 54, 69, 48, 47, 51, 38, 39, 43, 61, 63, 68, 53, 56, 49, 59, 37, 40, 68, 23, 28, 36, 47 Use the table obtained to draw: (i) a histogram (ii) an ogive Solution:** 

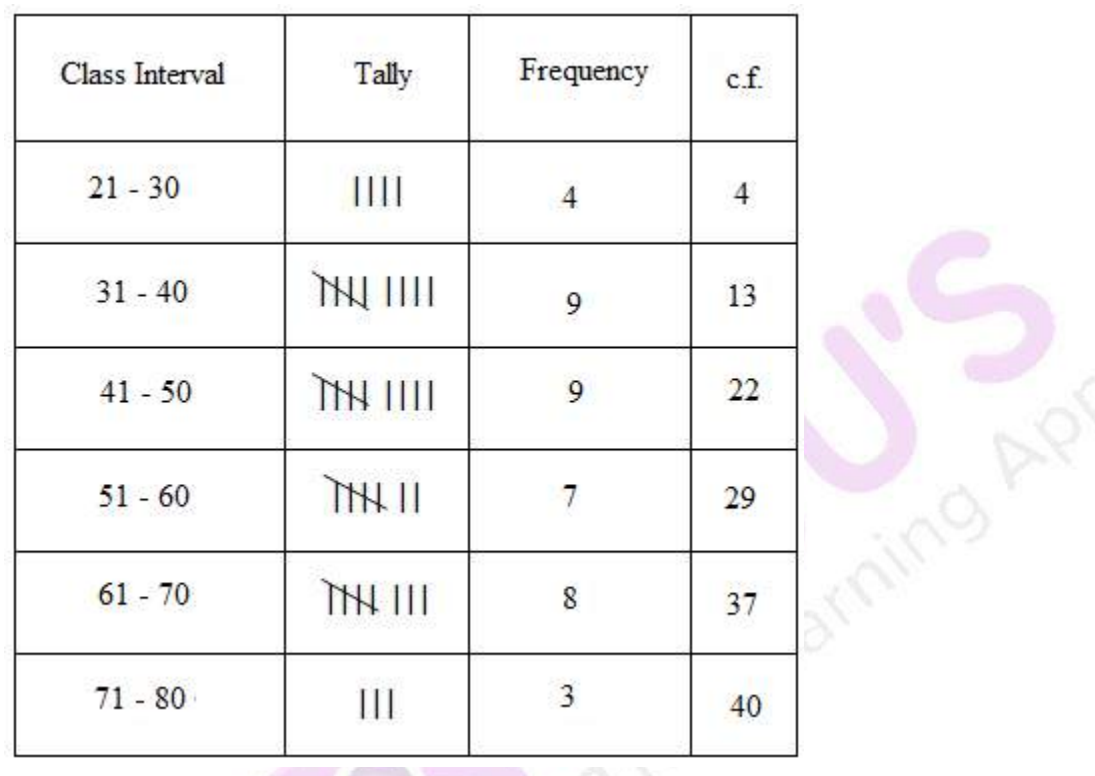

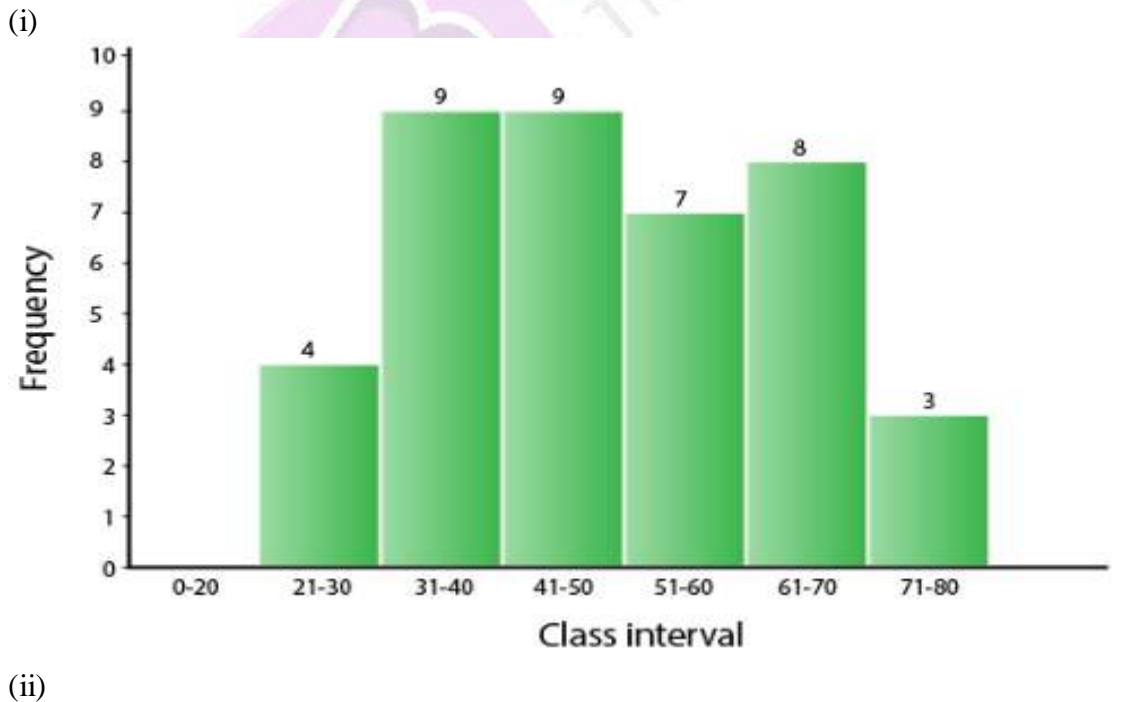

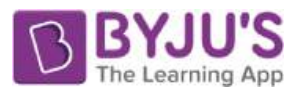

**COLO** 

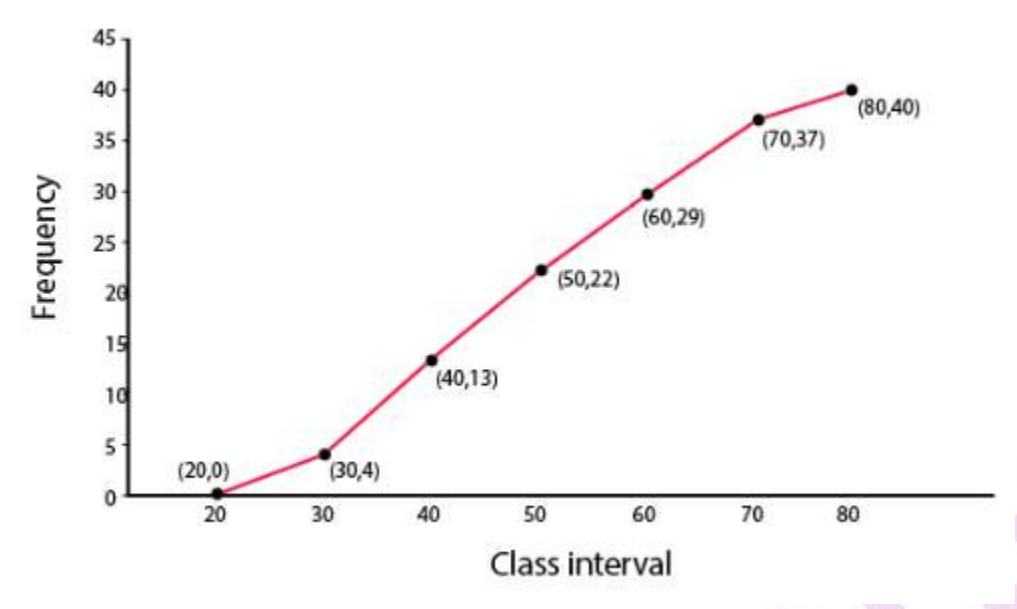

Plot the points (30,4), (40,13), (50,22), (60,29), (70,37) and (80,40) on the graph and join them with free hand to obtain an ogive.